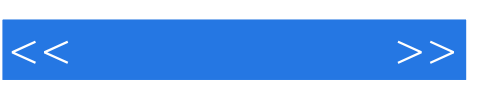

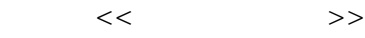

- 13 ISBN 9787562521495
- 10 ISBN 7562521492

出版时间:2006-12

页数:351

PDF

更多资源请访问:http://www.tushu007.com

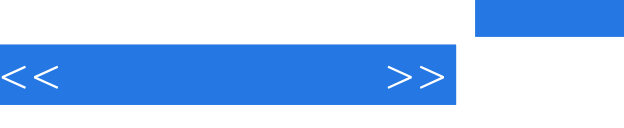

件Rhino。

## **Jewel CAD**

Jewel CAD

ending and Rhino Rhino MURBS Rhmo

*Page 2*

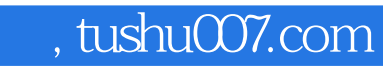

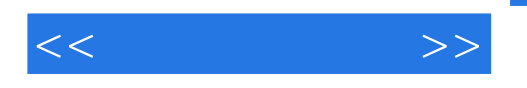

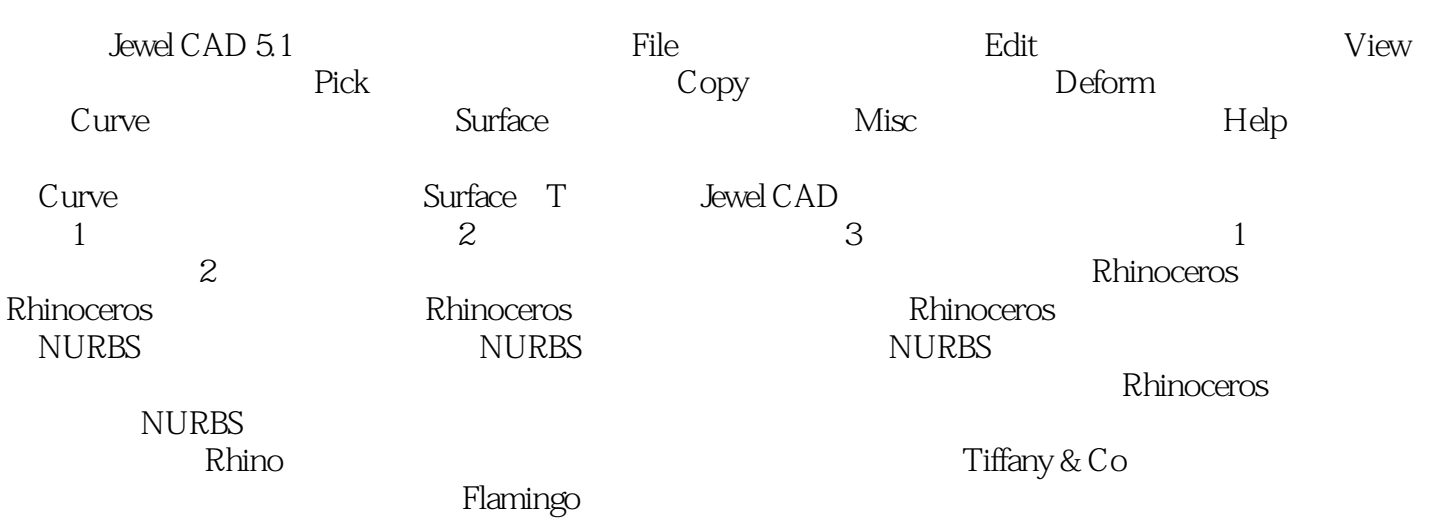

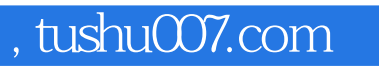

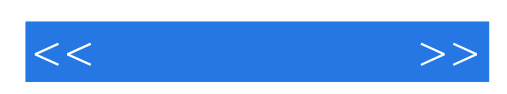

本站所提供下载的PDF图书仅提供预览和简介,请支持正版图书。

更多资源请访问:http://www.tushu007.com